# **>> Microsoft Office 365**

**Kompakt I: Teams & OneDrive**

Mit Microsoft 365 steigen Sie in ein ganz neues Arbeitserlebnis ein. Die Produktivitätscloud vereint erstklassige Office-Anwendungen, intelligente Cloud-Dienste und erweiterte Sicherheit, damit Sie und Ihre Organisation weiter wachsen kann.

### **Ihr Nutzen**

In diesem Praxisworkshop lernen Sie die umfassende Verwendung der für die Zusammenarbeit in Teams und Projekten relevanten Funktionen von Microsoft Teams und OneDrive. Neben den Grundlagen in Teams und OneDrive, erlernen Sie Teams zu verwalten, zu erweitern und erfahren viele Tipps zur effizienten Nutzung ohne dabei den Überblick zu verlieren.

### **Preis pro Teilnehmer**

EUR 550,- exklusive der gesetzlichen MwSt.

- **Seminardauer**
- 1 Tag(e)/Day(s)

### **Seminarinhalte**

- \* Was ist Microsoft 365?
- Was ist neu an M365?
- Die App-Versionen im Vergleich
- Modernes & flexibles Arbeiten mit M365
- \* Office Online (Web Apps)
- Die Unterschiede zu Office am PC
- \* Was ist Teams?
- Vorteile von Teams
- Die Navigation in Teams
- Teams vs. Outlook
- \* Ein Team erstellen
- Worauf sollte geachtet werden
- Das Team erstellen
- Mitglieder & Gäste hinzufügen
- Kanäle erstellen

EGOS! PDF MVC Content Application Framework v9.2505.13.1. ©2025.8.13.1. ©2025 EGOS! The Education Company, Alle Rechte vorbehalten. Created on 01.06.2025 03:51:02. ID9817. Microsoft Office 365 Kompakt I: Teams & OneDrive

EGOS! PDF MVC Content Application Framework v9.2505.13.1. ©2025 EGOS! The Education Company, Alle Rechte vorbehatlen. Created on 01.06.2025 03:51:02. ID9817. Microsoft Office 365 Kompakt I: Teams & OneDrive

- Die Kanaltypen kennenlernen
- \* Ein Team verwalten
- Einstellungen im Team
- Einstellungen für Kanäle
- Kanäle löschen bzw. archivieren
- Teams löschen bzw. archivieren
- Kanalbenachrichtigungen
- \* Zugriff und Arbeiten in einem Team
- Wie komme ich zu meinem Team
- Aufbau eines Teams
- Ziele und Funktionen eines Teams
- \* Kommunikation mit dem Team
- Beiträge und Ankündigungen
- Beiträge verfassen & formatieren
- Ankündigungen erstellen
- Inhalte an einen Beitrag anhängen
- Die Funktion @Erwähnungen
- Beiträge in mehreren Kanälen posten
- Beiträge beantworten und darauf reagieren

# - Beiträge löschen und bearbeiten

\* Effiziente Teamarbeit

## **Voraussetzungen**

Grundkenntnisse im Umgang mit Microsoft Office

### **Hinweise**

Die Seminarinhalte werden auf den in Ihrer Organisation engesetzten Office 365 Plan abgestimmt!

#### Version: 365

- E-Mails an das Team weiterleiten
- Mit Tags arbeiten
- Beiträge in Aufgaben verwandeln
- Beiträge nachverfolgen
- Weitere nützliche Flows für Beiträge
- \* Ein Team erweitern
- Die Registerkarte Notes
- Nützliche Apps als Registerkarten hinzufügen
- Bots im Team nutzen
- \* Dateien im Team verwalten
- Dateien erstellen & hochladen
- Dateien gemeinsam verwalten
- Dateien auschecken / einchecken
- Versionsverlauf
- Gelöschte Dokumente wiederherstellen
- Benachrichtigungen für ein Dokument
- \* Effizientes Dateimanagement im Team
- Dateien favorisieren
- Dateien auschecken / einchecken
- Versionsverlauf
- Der Papierkorb
- Benachrichtigungen auf Dokumente
- Das Menü "Neu" individuell anpassen
- Vorlagendokumente verwenden
- Mit Metadaten und Ansichten arbeiten
- \* Teams & SharePoint
- Den Zusammenhang verstehen
- Zugriffsberechtigungen anpassen
- Mit Dokumentbibliotheken arbeiten
- \* Persönliche Unterhaltungen führen
- Persönliche Chats
- Chatgruppen
- Chats verwalten
- \* Terminmanagement mit Teams
- Die Kalenderansicht
- © 2025 EGOS! The Edu**Eatiog Acroe ann d'Besphee nu hefeit ep l**anen

Unsere Bildungsber**atei Besprechan broetter**pungswer Verfügung. Innsbruck +43 (0)512 36 47 77.

- Besprechungsanfragen beantworten

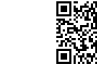